# **REGULAMIN ORGANIZACJI RUCHU POJAZDÓW NA TERENIE PAŃSTWOWEJ AKADEMII NAUK STOSOWANYCH W GŁOGOWIE**

 $§ 1$ . Pojęcia

Uczelnia/PANS w Głogowie – Państwowa Akademia Nauk Stosowanych w Głogowie.

Teren Uczelni – wydzielony obszar zabudowany, z drogami wewnętrznymi należący do Państwowej Akademii Nauk Stosowanych w Głogowie.

Regulamin - Regulaminu organizacji ruchu pojazdów na terenie Państwowej Akademii Nauk Stosowanych w Głogowie.

System kontroli wjazdu – szlaban wyposażony w sterownik z zainstalowaną kartą pamięci, do której wprowadzane są numery telefonów osób uprawnionych do wjazdu na teren Uczelni.

Osoby uprawnione – osoby, które posiadają numer dostępowy i mają prawo wjazdu na teren Uczelni.

Numer dostępowy – numer do sterownika szlabanu inicjujący jego otwarcie.

Pojazdy upoważnione – pojazdy osób uprawnionych, a także pojazdy uprzywilejowane wyraźnie oznakowane, pojazdy osób niepełnosprawnych oraz dostawcy, kurierzy, pogotowie kanalizacyjne, gazowe, energetyczne, służby oczyszczania itp.;

Poruszanie się po drogach wewnętrznych odbywa się zgodnie z oznakowaniem oraz zasadami ruchu drogowego.

 $§$  2.

## Informacje ogólne

- 1. System kontroli wjazdu na teren Państwowej Akademii Nauk Stosowanych w Głogowie ma na celu uporządkowanie wewnętrznego ruchu pieszo-jezdnego i poprawę bezpieczeństwa na terenie Uczelni.
- 2. Do systemu kontroli wjazdu mogą być zgłaszane wyłącznie pojazdy stanowiące własność wnioskodawcy lub członka najbliższej rodziny.
- 3. Umożliwienie wjazdu na teren Uczelni nie jest tożsame z zagwarantowaniem miejsca do parkowania.
- 4. Dział Gospodarczo-Techniczny zorganizuje i zapewni całodobowy nadzór nad działalnością systemu.
- 5. Wjazd na teren PANS w Głogowie odbywać się będzie poprzez wywołanie numeru dostępowego z prywatnego telefonu komórkowego zarejestrowanego uprzednio w bazie, bądź też przez system łączności domofonowej.
- 6. Wyjazd z terenu PANS w Głogowie odbywać się będzie poprzez najechanie pojazdu na pętlę magnetyczną.
- 7. Numer dostępowy otrzymają osoby uprawnione do wjazdu na teren Uczelni po spełnieniu warunków określonych § 6 ust.2-3.
- 8. Baza danych będzie prowadzona przez Dział Gospodarczo-Techniczny zgodnie z przepisami dotyczącymi ochrony danych osobowych.
- 9. Odstępowanie numeru dostępowego innym osobom jest niedopuszczalne.
- 10. Na warunkach określonych w niniejszym regulaminie do wjazdu na teren Uczelni uprawnione są osoby wymienione w § 6 ust 1, pojazdy osób niepełnosprawnych, pojazdy uprzywilejowane wyraźnie oznakowane, a także dostawcy, kurierzy, pogotowie kanalizacyjne, gazowe, energetyczne, służby oczyszczania itp.
- 11. Ze względu na realizowane w PANS w Głogowie inwestycje, odbywające się imprezy i uroczystości uprawnienia dotyczące wjazdu na teren Uczelni mogą być czasowo ograniczone. Ograniczenia mogą dotyczyć całego terenu Uczelni jak również wydzielonych stref.
- 12. Informacja o ograniczeniach podawana jest w formie komunikatu na stronie www Uczelni.
- 13. Uczelnia nie ponosi odpowiedzialności za jakiekolwiek szkody powstałe w wyniku działania siły wyższej, a także kradzieży (włamania, rozboju, itp.), rabunku, zniszczenia lub uszkodzenia pojazdów pozostawionych na terenie Uczelni, jak również za zniszczenie rzeczy pozostawionych w samochodach lub stanowiących ich wyposażenie.
- 14. Na terenie Uczelni obowiązują przepisy "Prawa o Ruchu Drogowym".
- 15. Osoba wjeżdżająca na teren Uczelni jest zobowiązana do przestrzegania niniejszego Regulaminu oraz ma stosować się do poleceń porządkowych i organizacyjnych pracowników administracji Uczelni.
- 16. W razie zaistnienia na terenie Uczelni zdarzenia związanego ze szkodą na pojeździe lub ze szkodą osoby związaną z ruchem pojazdu uczestnik zdarzenia powinien niezwłocznie zawiadomić Kierownika DGT, a w razie jego nieobecności – portiera; – nie później jednak, niż przed opuszczeniem terenu Uczelni.

## § 3.

# Wjazd na teren Uczelni

- 1. Na drodze dojazdowej do Uczelni oraz na drodze wyjazdowej instaluje się szlabany. Sterowanie pracą szlabanów realizowane będzie za pomocą telefonu komórkowego, gdzie wjazd na teren Uczelni osób uprawnionych wymienionych w § 6 ust.1 odbywać się będzie poprzez wywołanie numeru dostępowego a wyjazd odbywać się będzie poprzez najechanie pojazdu na pętlę magnetyczną.
- 2. Pojazdy upoważnione nie posiadające numeru dostępowego, tj. pojazdy osób niepełnosprawnych, pojazdy uprzywilejowane wyraźnie oznakowane, a także dostawcy, kurierzy, pogotowie kanalizacyjne, gazowe, energetyczne, służby oczyszczania itp. wpuszczane będą przez uruchomienie szlabanu z Portierni przez system domofonowy.

# $§$  4.

# Działanie systemu kontroli wjazdu

- 1. Szlabany
	- 1) System wyposażony został w fotokomórki kontrolujące obecność pojazdu w strefie szlabanu oraz moduły radiowe odbierające sygnały sterowania zdalnego szlabanem. Szlabany mogą pracować w trybie automatycznym lub ręcznym.
	- 2) Automatyczny tryb pracy polega na podniesieniu szlabanu poprzez wybranie nr dostępowego przy użyciu telefonu komórkowego i następnie na opuszczeniu szlabanu na podstawie sygnału wypracowanego przez fotokomórkę.
	- 3) Ręczny (krokowy) tryb pracy polega na podniesieniu szlabanu sygnałem z przycisku na panelu i następnie na opuszczeniu szlabanu na podstawie drugiego sygnału z tego samego przycisku.
- 2. System łączności domofonowej

Układ domofonowy zastosowany w systemie kontroli wjazdu spełnia dwie funkcje. Umożliwia komunikację głosową pomiędzy portierem a osobą, która chciałaby wjechać na teren Uczelni (np. Pogotowie Ratunkowe) oraz umożliwia podnoszenie i opuszczenie szlabanu za pomocą jednego przycisku na panelu unifonu zainstalowanego w portierni.

§ 5.

Zasady postępowania przy wjeździe na teren uczelni i wyjeździe

- 1. Zasady postępowania przy wjeździe:
	- 1) Wariant pierwszy uruchomienie za pomocą telefonu komórkowego:
		- zatrzymaj się przed szlabanem (znak stop),
		- uruchom ramię szlabanu poprzez wybranie numeru dostępowego,
		- przejeżdżaj.
	- 2) Wariant drugi uruchomienie poprzez domofon:
		- zatrzymaj się przed szlabanem (znak stop),
		- nawiąż kontakt za pomocą domofonu z Portiernią i przedstaw się,
		- jeżeli uzyskasz zgodę na wjazd, poczekaj na podniesie szlabanu,
		- przejeżdżaj.
- 2. Zasady postępowania przy wyjeździe:
	- przed szlabanem najedź na pętlę magnetyczną,
	- poczekaj na podniesienie szlabanu,
	- przejeżdżaj.
- 3. Nie wolno jechać bezpośrednio za samochodem, który przejeżdża pod szlabanem. Może to doprowadzić do uderzenia opadającym szlabanem i uszkodzenia pojazdu oraz szlabanu. Należy poczekać aż szlaban opadnie, wtedy można rozpocząć podnoszenie szlabanu. Na jedno podniesienie szlabanu może przejechać tylko jeden pojazd.
- 4. Odpowiedzialność materialną za szkody wynikłe z nieprzestrzegania powyższych zasad ponosi kierujący pojazdem.

Wdrożenie systemu kontrolowanego ruchu pojazdów na terenie uczelni

1. Osoby uprawnione:

Do wjazdu na teren uczelni uprawnieni są:

- − studenci, słuchacze studiów podyplomowych
- − pracownicy uczelni (osoby zatrudnione w Uczelni bez względu na podstawę zatrudnienia, rodzaj umowy o pracę czy wymiar czasu pracy, również osoby współpracujące z Uczelnią na podstawie umów cywilnoprawnych),
- − najemcy pomieszczeń, dzierżawcy gruntów oraz inne osoby fizyczne, z którymi łączy Uczelnię stosunek najmu lub dzierżawy,
- − rodzice dzieci uczęszczających do żłobka,
- − pracownicy żłobka,
- − pracownicy szkoły podstawowej ASLAN,
- − rodzice dzieci klas 1-3 uczęszczających do szkoły podstawowej ASLAN.

# 2. Aktywacja

- 1) Ustala się roczne okresy aktywacyjne:
	- a) od 1 października do 30 września (rok akademicki) studenci, słuchacze studiów podyplomowych, pracownicy uczelni (osoby zatrudnione w Uczelni bez względu na podstawę zatrudnienia, rodzaj umowy o pracę czy wymiar czasu pracy, również osoby współpracujące z Uczelnią na podstawie umów cywilnoprawnych), najemcy dzierżawcy, oraz inne osoby fizyczne, z którymi łączy Uczelnię stosunek najmu lub dzierżawy,
	- b) od 1 września do 31 sierpnia pracownicy szkoły podstawowej ASLAN, rodzice dzieci klas 1-3 uczęszczających do szkoły podstawowej ASLAN, rodzice dzieci uczęszczających do żłobka, pracownicy żłobka.
- 2) Wnioski o aktywację numeru telefonu należy składać:
	- a) do dnia 15 października każdego roku akademickiego (osoby wymienione w § 6 ust. 2 pkt 1a),
	- b) do dnia 15 września każdego roku (osoby wymienione w § 6 ust. 2 pkt 1b).
- 3) Za aktywację numeru telefonu pobierana jest opłata aktywacyjna.
- 4) Opłata nie dotyczy pracowników Uczelni, najemców, dzierżawców, oraz innych osób fizycznych, z którymi łączy Uczelnię stosunek najmu lub dzierżawy.
- 5) Do wniosku, o którym mowa w § 6 ust. 2 pkt 1 wszystkie osoby ubiegające się o aktywację odpłatną dołączają dowód wpłaty na poczet rejestracji numeru.
- 6) Wysokość opłat aktywacyjnych zawiera załącznik nr 1 do Regulaminu.
- 3. Zasady regulowania opłat aktywacyjnych.
	- 1) przed złożeniem wniosku o aktywację należy uregulować opłatę aktywacyjną roczną; dowód wpłaty stanowi załącznik do wniosku,
	- 2) opłatę należy dokonać na rachunek bankowy wskazany we wniosku.

Załączniki:

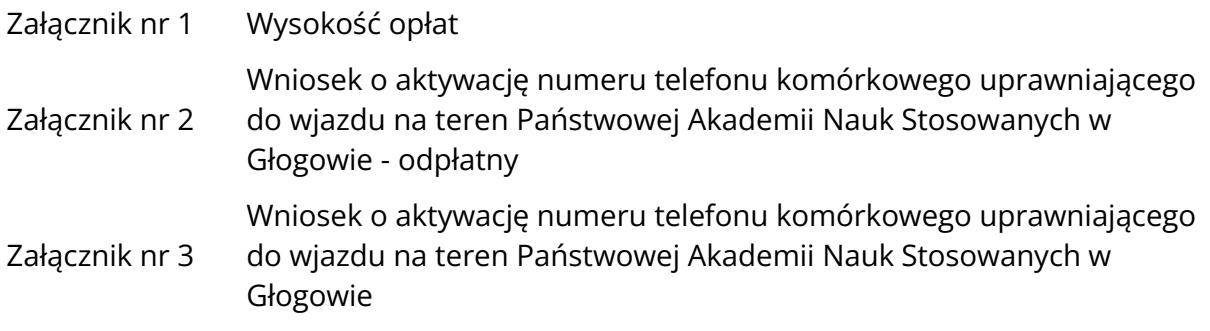

# **WYSOKOŚĆ OPŁAT AKTYWACYJNYCH**

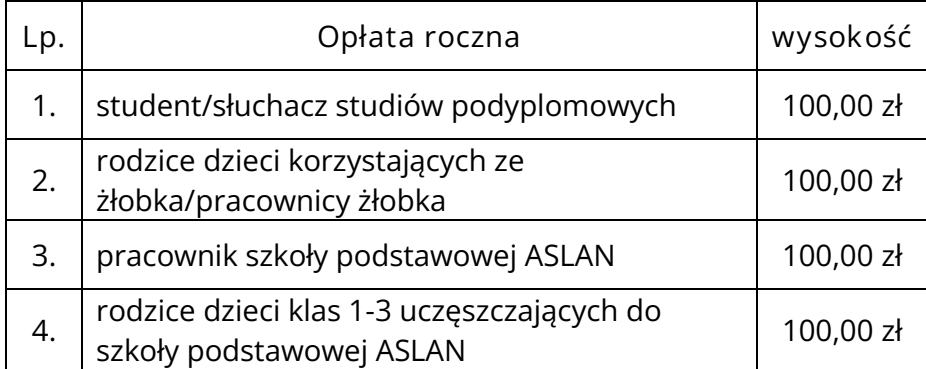

## **WNIOSEK O AKTYWACJĘ NUMERU TELEFONU KOMÓRKOWEGO uprawniającego do wjazdu na teren Państwowej Akademii Nauk Stosowanych w Głogowie O D P Ł A T N Y**

Proszę o aktywację mojego numeru telefonu komórkowego uprawniającego do wjazdu na teren uczelni

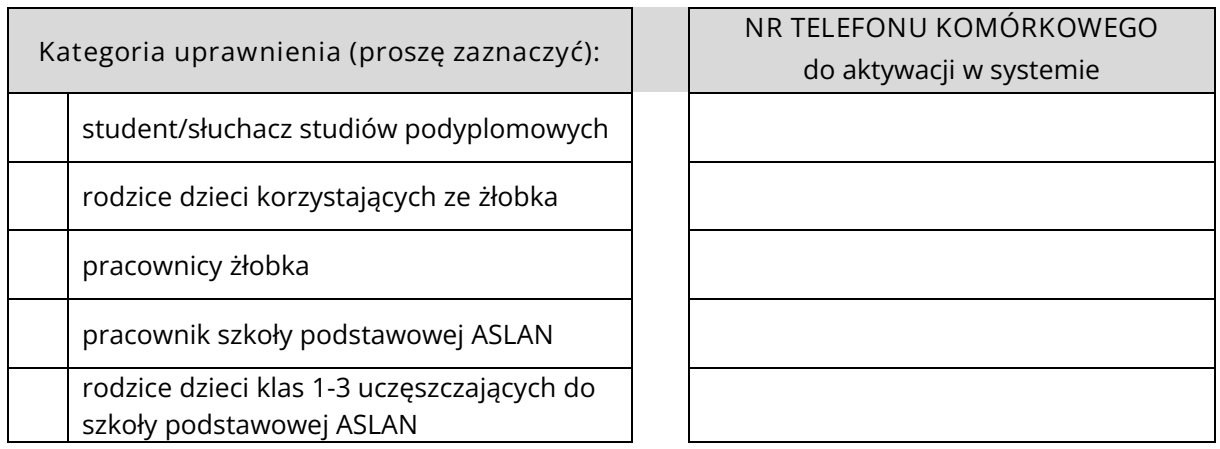

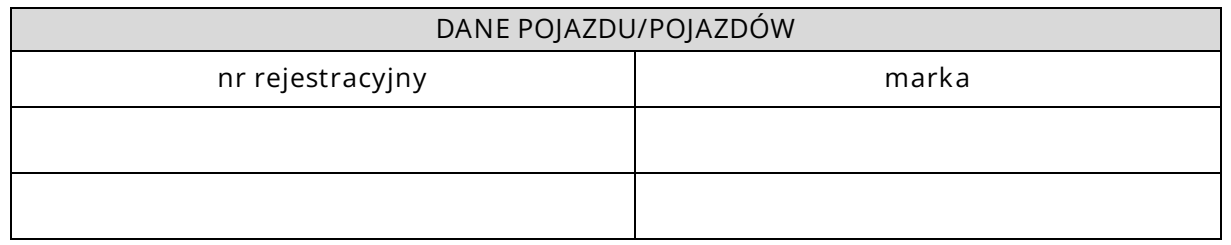

Chcę otrzymać fakturę za dokonaną wpłatę aktywacyjną W tym przypadku proszę podać dane do faktury.

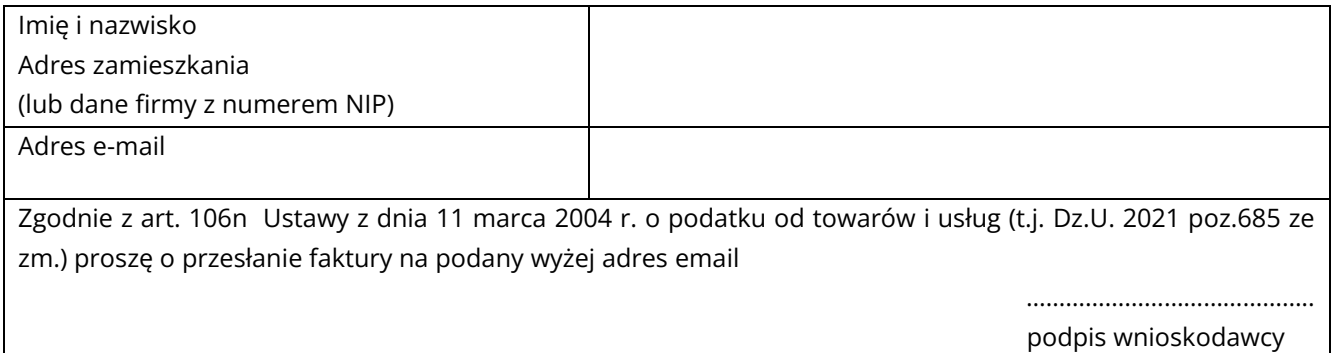

Potwierdzam, że zapoznałem/am się z Regulaminem organizacji ruchu pojazdów na terenie Państwowej Akademii Nauk Stosowanych w Głogowie.

.…………………………………………………….

*data , czytelny podpis wnioskodawcy)*

Opłaty należy wnosić na rachunek bankowy: **74 8669 0001 2020 0202 1254 0001**

**Oświadczenie do wniosku o nadanie uprawnień**

- 1. Zobowiązuję się, że wszelkie zmiany danych będą przeze mnie na bieżąco zgłaszane do Administratora Systemu, którym jest Dział Gospodarczo-Techniczny PANS w Głogowie.
- 2. Oświadczam, iż podane w niniejszym wniosku informacje są prawdziwe, co potwierdzam własnoręcznym podpisem.
- 3. Zobowiązuję się nie udostępniać mojego telefonu osobom trzecim, pod rygorem utraty prawa wjazdu na teren Uczelni.

..…………………...………………………. *(data i podpis wnioskodawcy)*

## **Do wniosku załączam potwierdzenie dokonania opłaty aktywacyjnej.**

### Opłaty należy wnosić na rachunek bankowy: **74 8669 0001 2020 0202 1254 0001**

### **Zgoda na przetwarzanie danych osobowych**

*Na podstawie art. 7 Rozporządzenia parlamentu Europejskiego i Radu (UE) nr 2016/679 z dnia 27 kwietnia 2016 roku w sprawie ochrony osób fizycznych w związku przetwarzaniem danych osobowych i w sprawie swobodnego przepływu takich danych oraz uchylenia dyrektywy 95/46/WE (ogólne rozporządzenie o ochronie danych), zwanego dalej RODO, WYRAŻAM ZGODĘ NA PRZETWARZANIE MOICH DANYCH OSOBOWYCH ZAWARTYCH W POWYŻSZYM WNIOSKU DLA POTRZEB SYSTEMU KONTROLI WJAZDU NA TEREN PANS W GŁOGOWIE – podstawa Prawna art. 6 ust.1 lit a) RODO.*

*Wyrażenie zgodny na przetwarzanie danych jest dobrowolne, jednakże odmowa wyrażenia takiej zgody skutkować będzie niemożnością przyznania uprawnień do wjazdu na teren PANS w Głogowie. Wycofanie zgodny nie ma wpływu na zgodność z prawem przetwarzania, którego dokonano na podstawie zgody przed jej wycofaniem. Zgodę można wycofać poprzez złożenie pisemnego oświadczenia u Inspektora Ochrony Danych (budynek główny, pok.122).*

*(data i podpis wnioskodawcy)*

..…………………...………………………………………….

### **KLAUZULA INFORMACYJNA**

- 1. Administratorem Państwa danych osobowych jest Państwowa Akademia Nauk Stosowanych w Głogowie ul. Piotra Skargi 5, 67-200 Głogów, tel. 76/ 832 04 20.
- 2. Administrator wyznaczył Inspektora Ochrony Danych Osobowych Urszulę Rudnik, do którego kontakt jest możliwy za pośrednictwem adresu e-mail: [u.rudnik@pans.glogow.pl](mailto:u.rudnik@pans.glogow.pl) , tel. 76/832 04 20 lub korespondencyjnie na adres administratora z dopiskiem "Inspektor Ochrony Danych Osobowych".
- 3. Dane osobowe będą przetwarzane w celu wprowadzenia danych do systemu kontroli wjazdu na teren PANS w Głogowie.
- 4. Dane osobowe będą przetwarzane w czasie realizacji umowy a następnie przechowywane w archiwum PANS w Głogowie.
- 5. Podstawą przetwarzania danych jest art. 6 ust 1 lit. a) zgoda osoby, której dane dotyczą.
- 6. W związku z celem, o którym mowa powyżej odbiorcą Państwa danych osobowych mogą być podmioty pośredniczące w wykonywanych przez administratora zobowiązaniach umownych np. dostawcy usług IT, księgowych, kancelarii prawnych.
- 7. Osoba, której dane dotyczą ma prawo do:
	- żądania dostępu do danych osobowych oraz ich sprostowania, usunięcia lub ograniczenia przetwarzania danych osobowych,
	- cofnięcia zgody w dowolnym momencie bez wpływu na zgodność z prawem przetwarzania, którego dokonano na podstawie zgody przed jej cofnięciem,
	- wniesienia skargi do organu nadzorczego w przypadku, gdy przetwarzanie danych odbywa się z naruszeniem przepisów powyższego rozporządzenia, tj. Prezesa Ochrony Danych Osobowych, ul. Stawki 2, 00-193 Warszawa.
- 8. Podanie danych osobowych jest dobrowolne, przy czym konsekwencją niepodania danych skutkować będzie niemożnością przyznania uprawnień do wjazdu na teren PANS w Głogowie.
- 9. Ponadto informujemy, iż Państwa dane nie podlegają zautomatyzowanemu systemowi podejmowania decyzji oraz profilowaniu.

*\_\_\_\_\_\_\_\_\_\_\_\_\_\_\_\_\_\_\_\_\_\_\_\_\_\_\_\_\_\_\_\_\_\_\_\_\_\_\_\_\_\_* **PROSIMY O DWUSTRONNY WYDRUK WNIOSKU** 

*Załącznik nr 3 do Regulaminu organizacji ruchu pojazdów*

*………………………………………………………………………… (imię i nazwisko)*

## **WNIOSEK O AKTYWACJĘ NUMERU TELEFONU KOMÓRKOWEGO uprawniającego do wjazdu na teren Państwowej Akademii Nauk Stosowanych w Głogowie**

Proszę o aktywację mojego numeru telefonu komórkowego uprawniającego do wjazdu na teren uczelni

**Kategoria uprawnienia (proszę zaznaczyć):** osoba zatrudniona w Uczelni bez względu na podstawę zatrudnienia, rodzaj umowy o pracę czy wymiar czasu pracy osoba współpracująca z Uczelnią na podstawie umowy cywilnoprawnej najemca/dzierżawca

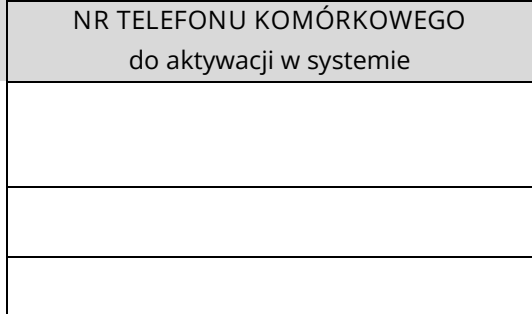

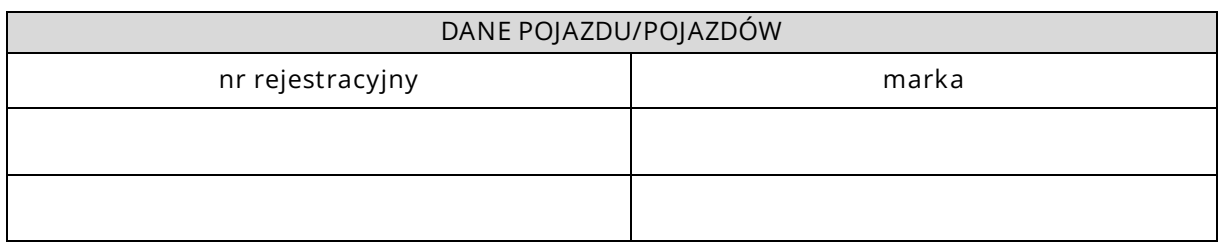

Potwierdzam, że zapoznałem/am się z Regulaminem organizacji ruchu pojazdów na terenie Państwowej Akademii Nauk Stosowanych w Głogowie.

> .……………………………………………………. *data , czytelny podpis wnioskodawcy)*

**Oświadczenie do wniosku o nadanie uprawnień**

- 1. Zobowiązuję się, że wszelkie zmiany danych będą przeze mnie na bieżąco zgłaszane do Administratora Systemu, którym jest Dział Gospodarczo-Techniczny PANS w Głogowie.
- 2. Oświadczam, iż podane w niniejszym wniosku informacje są prawdziwe, co potwierdzam własnoręcznym podpisem.
- 3. Zobowiązuję się nie udostępniać mojego telefonu osobom trzecim, pod rygorem utraty prawa wjazdu na teren Uczelni.

..…………………...………………………. *(data i podpis wnioskodawcy)*

### **Zgoda na przetwarzanie danych osobowych**

*Na podstawie art. 7 Rozporządzenia parlamentu Europejskiego i Radu (UE) nr 2016/679 z dnia 27 kwietnia 2016 roku w sprawie ochrony osób fizycznych w związku przetwarzaniem danych osobowych i w sprawie swobodnego przepływu takich danych oraz uchylenia dyrektywy 95/46/WE (ogólne rozporządzenie o ochronie danych), zwanego dalej RODO, WYRAŻAM ZGODĘ NA PRZETWARZANIE MOICH DANYCH OSOBOWYCH ZAWARTYCH W POWYŻSZYM WNIOSKU DLA POTRZEB SYSTEMU KONTROLI WJAZDU NA TEREN PANS W GŁOGOWIE – podstawa Prawna art. 6 ust.1 lit a) RODO.*

*Wyrażenie zgodny na przetwarzanie danych jest dobrowolne, jednakże odmowa wyrażenia takiej zgody skutkować będzie niemożnością przyznania uprawnień do wjazdu na teren PANS w Głogowie. Wycofanie zgodny nie ma wpływu na zgodność z prawem przetwarzania, którego dokonano na podstawie zgody przed jej wycofaniem. Zgodę można wycofać poprzez złożenie pisemnego oświadczenia u Inspektora Ochrony Danych (budynek główny, pok.122).*

..…………………...…………………………………………..

*(data i podpis wnioskodawcy)*

### **KLAUZULA INFORMACYJNA**

- 1. Administratorem Państwa danych osobowych jest Państwowa Akademia Nauk Stosowanych w Głogowie ul. Piotra Skargi 5, 67-200 Głogów, tel. 76/ 832 04 20.
- 2. Administrator wyznaczył Inspektora Ochrony Danych Osobowych Urszulę Rudnik, do którego kontakt jest możliwy za pośrednictwem adresu e-mail: [u.rudnik@pans.glogow.pl](mailto:u.rudnik@pans.glogow.pl) , tel. 76/832 04 20 lub korespondencyjnie na adres administratora z dopiskiem "Inspektor Ochrony Danych Osobowych".
- 3. Dane osobowe będą przetwarzane w celu wprowadzenia danych do systemu kontroli wjazdu na teren PANS w Głogowie.
- 4. Dane osobowe będą przetwarzane w czasie realizacji umowy a następnie przechowywane w archiwum PANS w Głogowie.
- 5. Podstawą przetwarzania danych jest art. 6 ust 1 lit. a) zgoda osoby, której dane dotyczą.
- 6. W związku z celem, o którym mowa powyżej odbiorcą Państwa danych osobowych mogą być podmioty pośredniczące w wykonywanych przez administratora zobowiązaniach umownych np. dostawcy usług IT, księgowych, kancelarii prawnych.
- 7. Osoba, której dane dotyczą ma prawo do:
	- żądania dostępu do danych osobowych oraz ich sprostowania, usunięcia lub ograniczenia przetwarzania danych osobowych,
	- cofnięcia zgody w dowolnym momencie bez wpływu na zgodność z prawem przetwarzania, którego dokonano na podstawie zgody przed jej cofnięciem,
	- wniesienia skargi do organu nadzorczego w przypadku, gdy przetwarzanie danych odbywa się z naruszeniem przepisów powyższego rozporządzenia, tj. Prezesa Ochrony Danych Osobowych, ul. Stawki 2, 00-193 Warszawa.
- 8. Podanie danych osobowych jest dobrowolne, przy czym konsekwencją niepodania danych skutkować będzie niemożnością przyznania uprawnień do wjazdu na teren PANS w Głogowie.
- 9. Ponadto informujemy, iż Państwa dane nie podlegają zautomatyzowanemu systemowi podejmowania decyzji oraz profilowaniu.